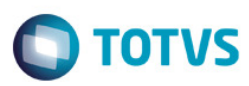

#### Release 11.90-P4 – Atualização de Patch

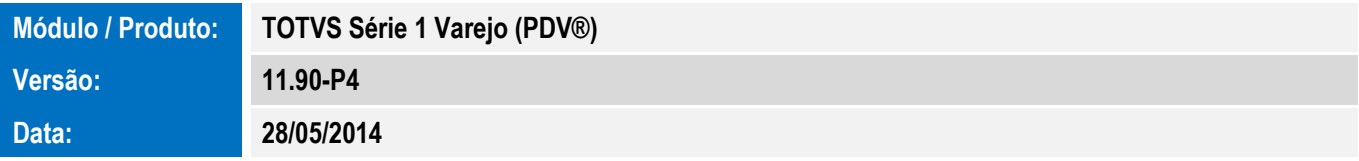

A seguir são apresentadas as funções implementadas na linha de produto TOTVS Série 1 Varejo (PDV®), expedidas neste pacote de atualização.

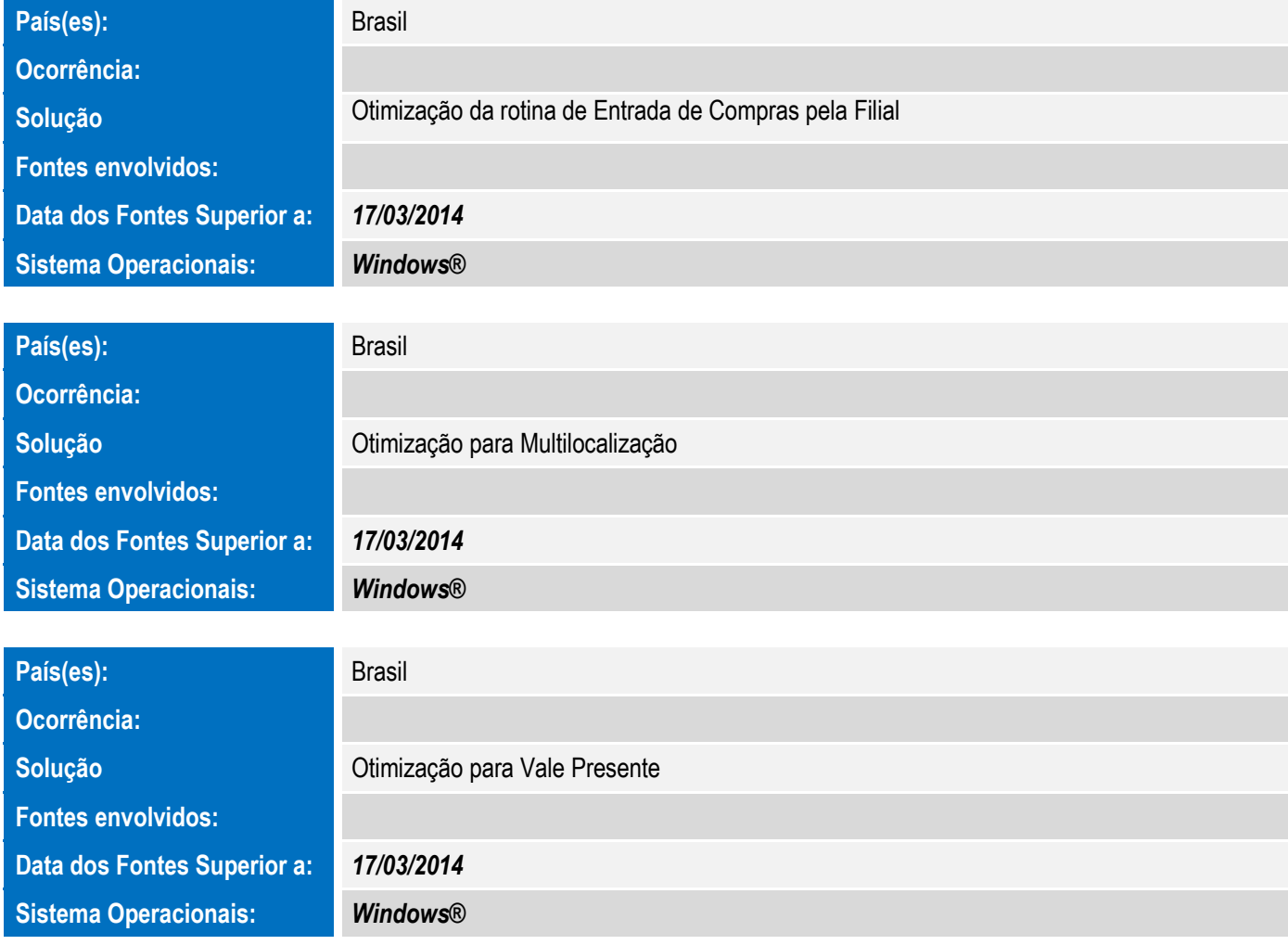

Sistema Operacionais: Windows®

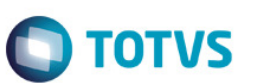

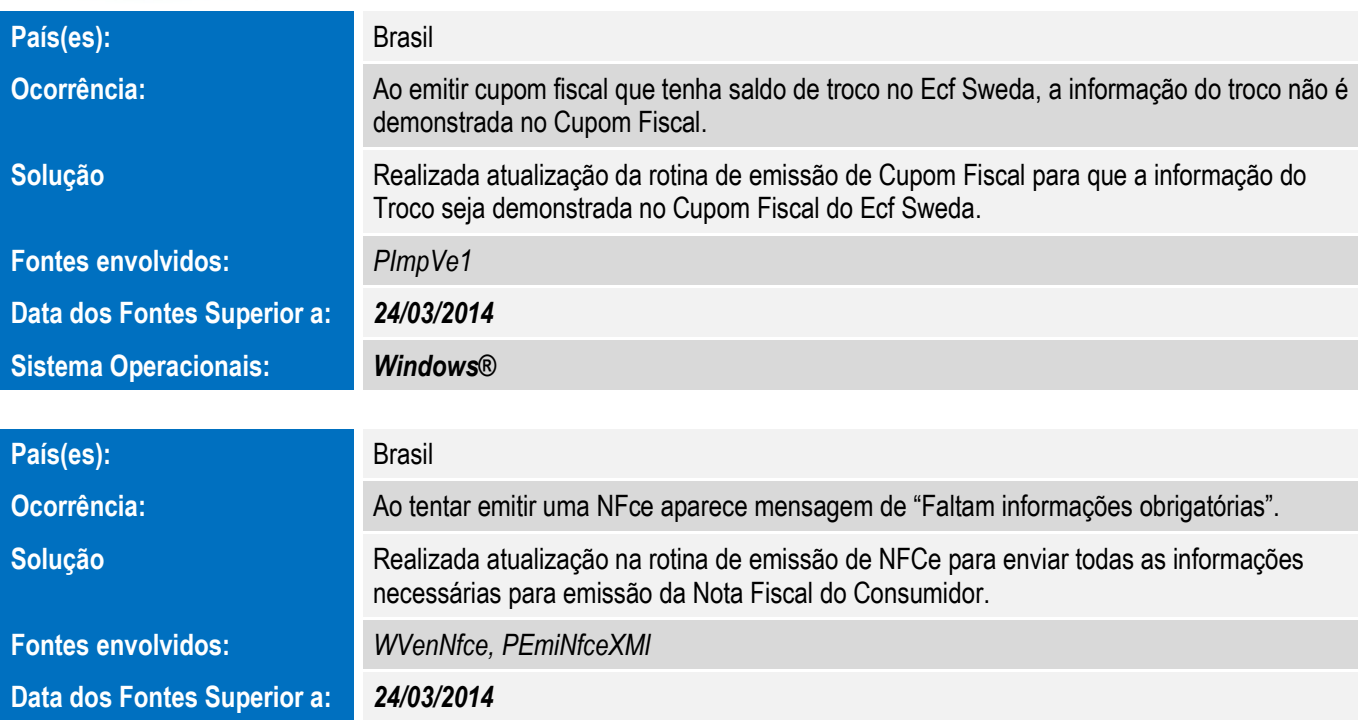

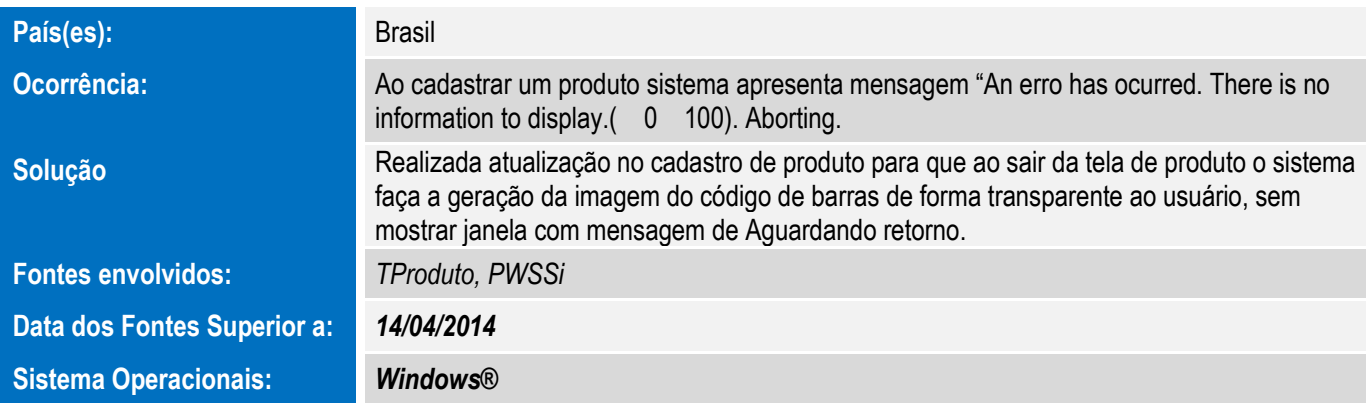

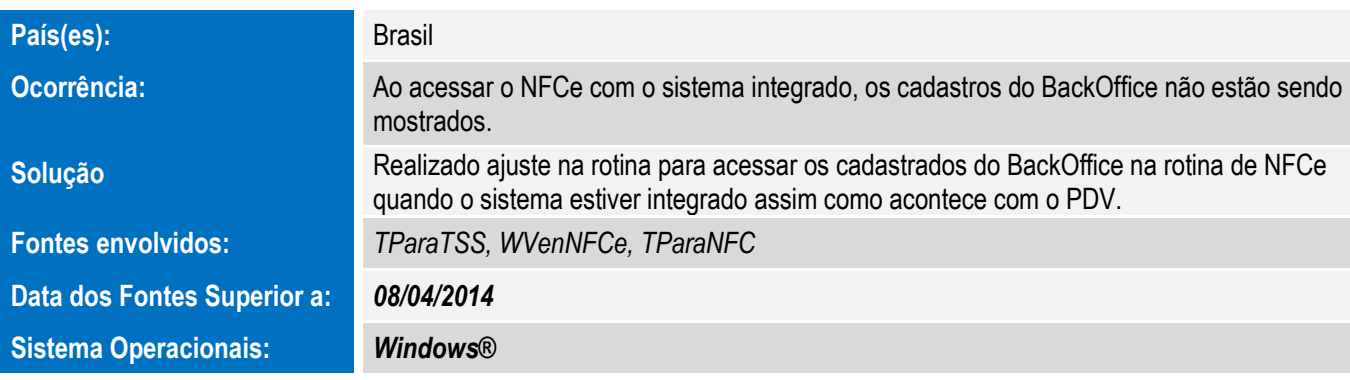

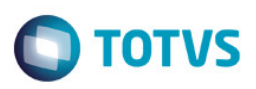

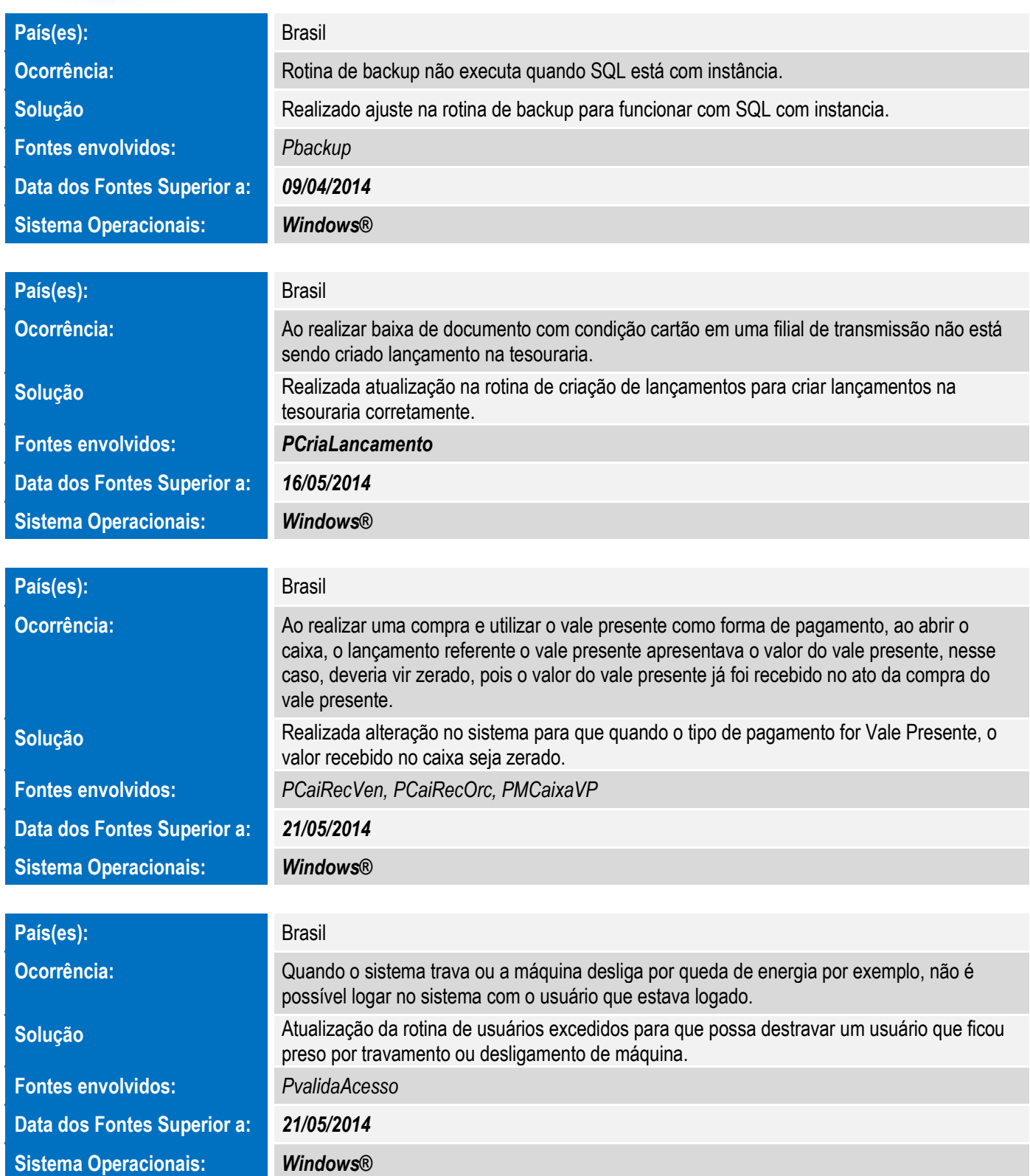

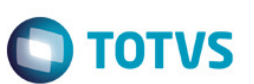

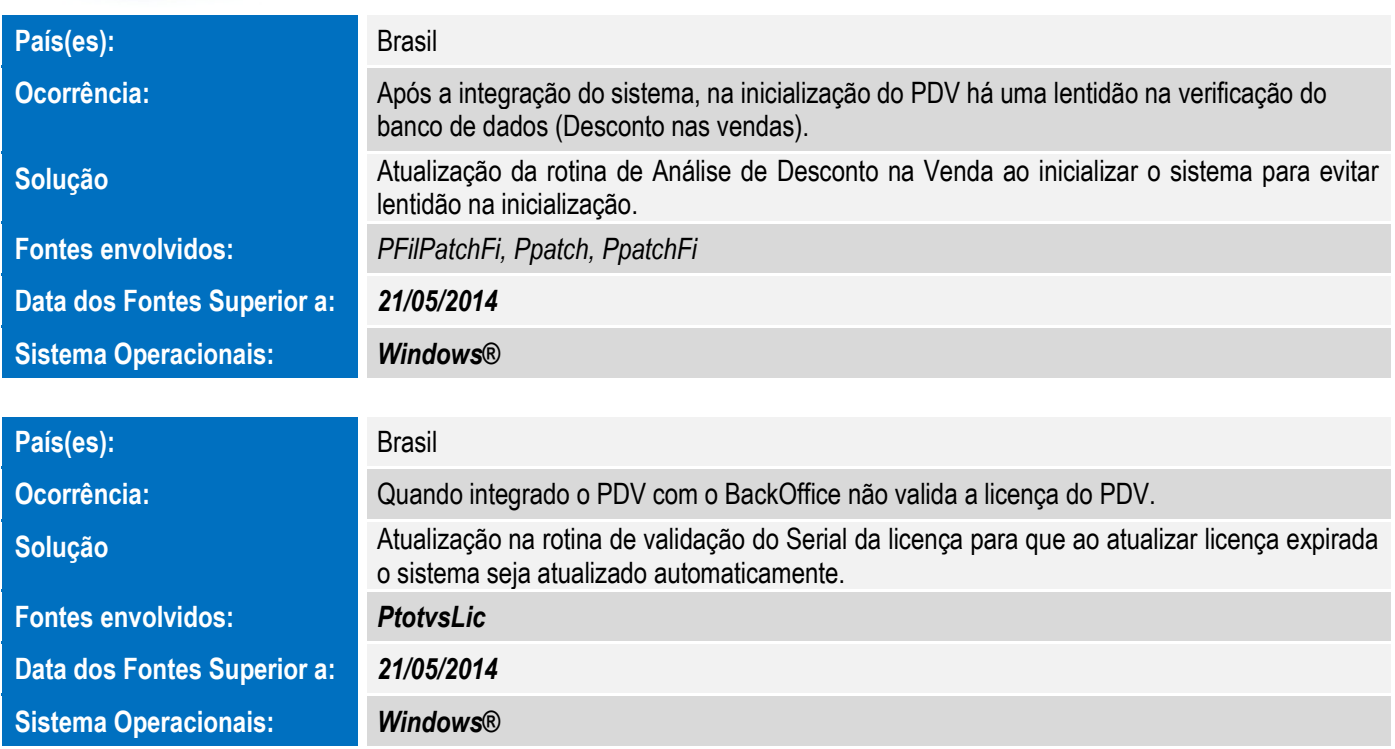